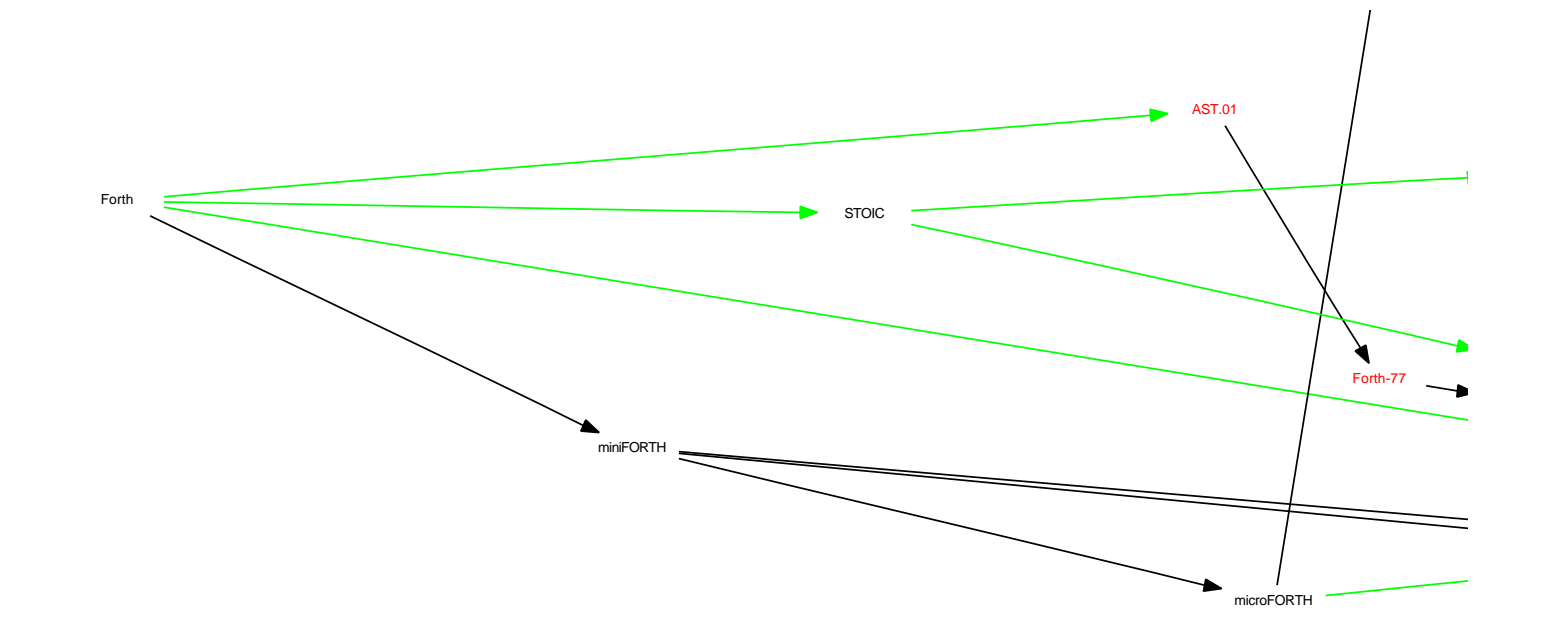

 $\hat{\mathbf{e}}$ 

1975

Ξ,

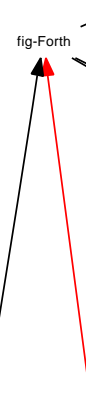

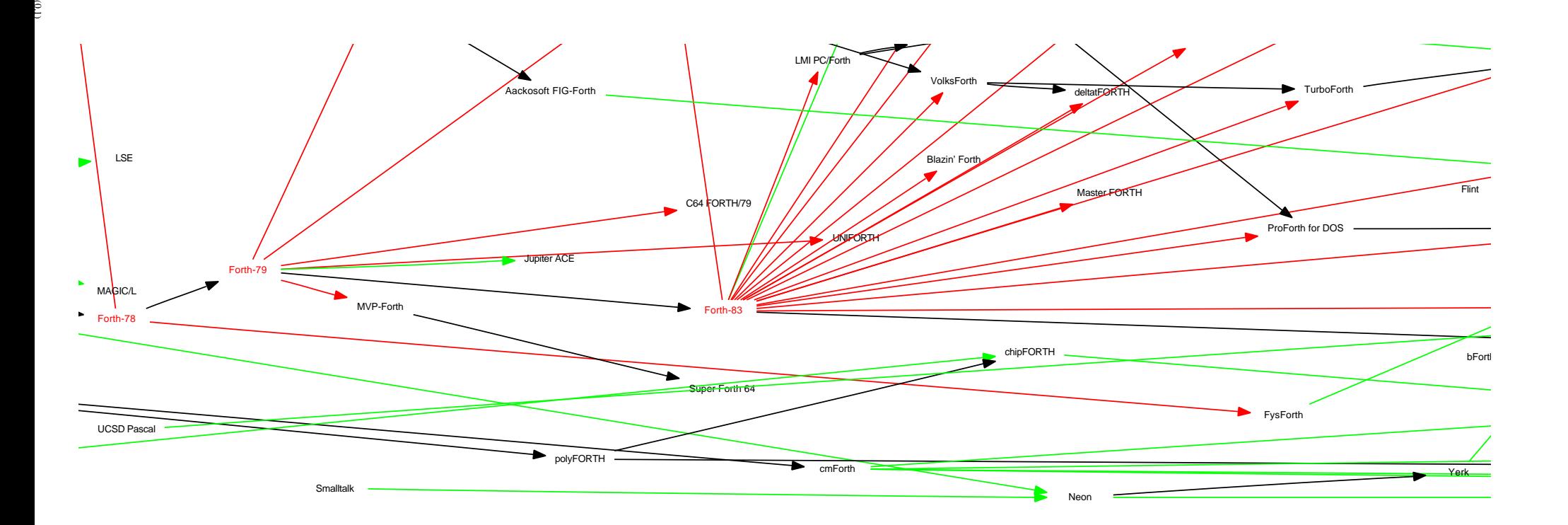

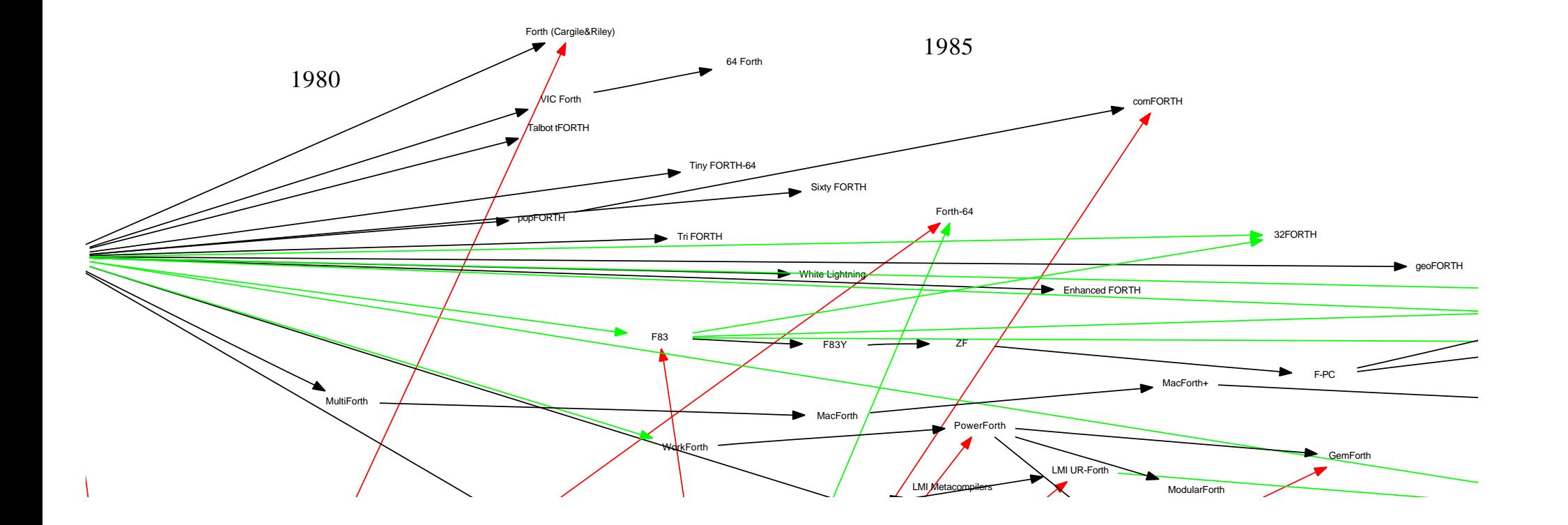

(1,1)

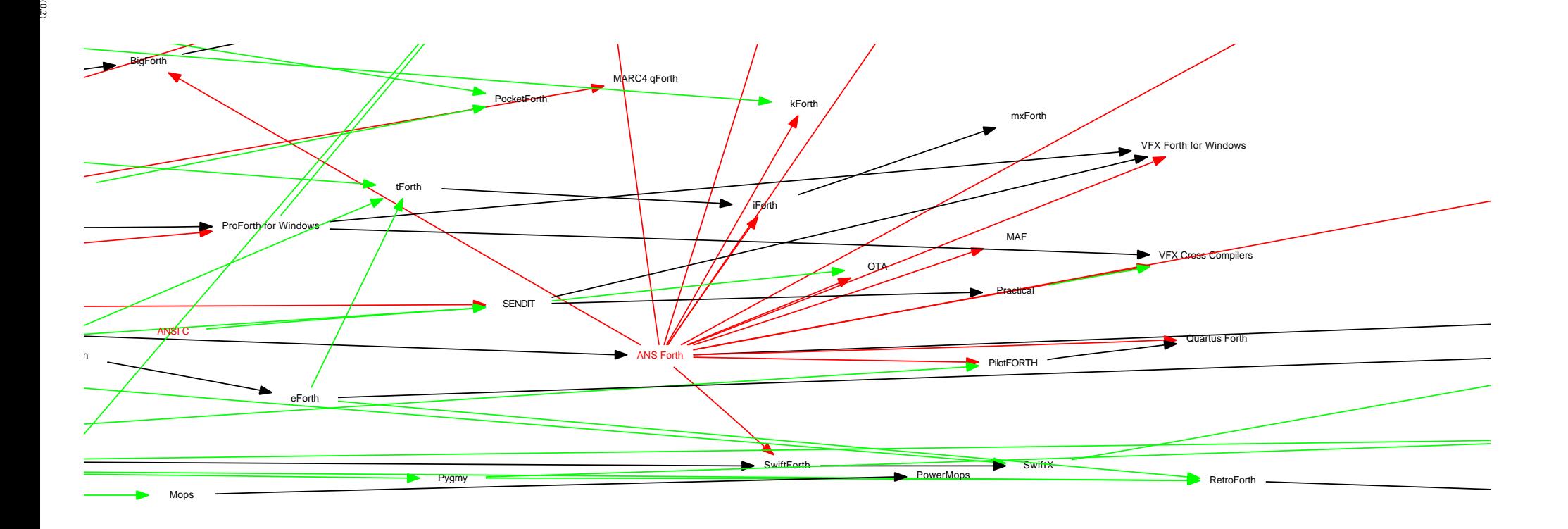

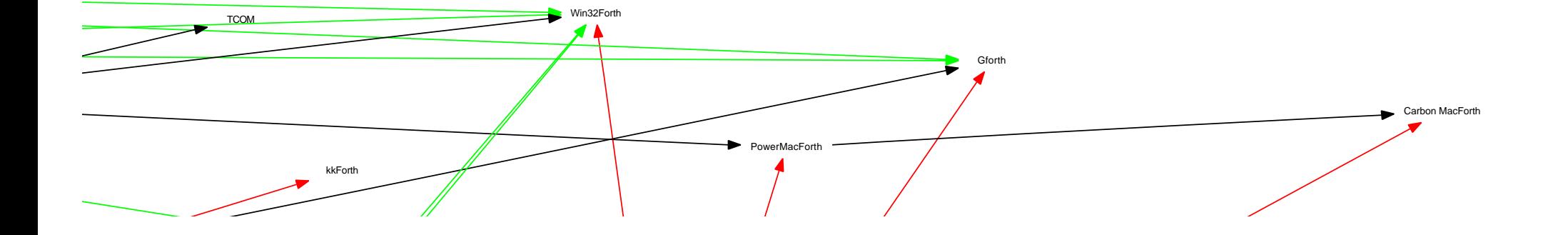

1990

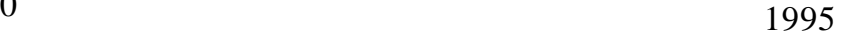

2000

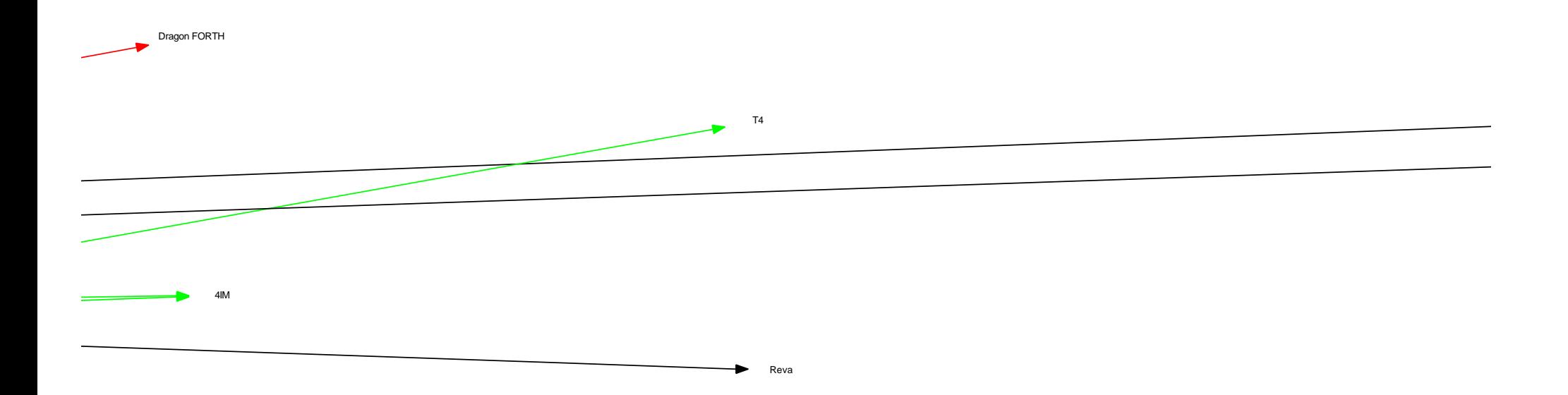

 $\frac{6}{3}$ 

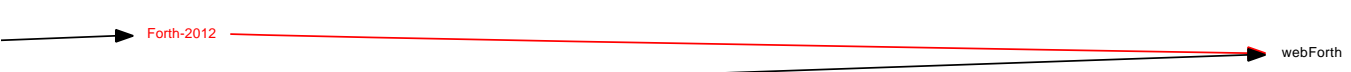

 $(0.4)$ 

 $\int \frac{1}{4}$ 

2015

2020